HOW TO GET STARTED WITH CBP'S AUTOMATED COMMERCIAL ENVIRONMENT

## How it Works

ACE offers the trade community a simplified process for submitting data and interacting with CBP and Partner Government Agencies (PGAs). The graphic below provides a snapshot of how to file and access data in ACE.

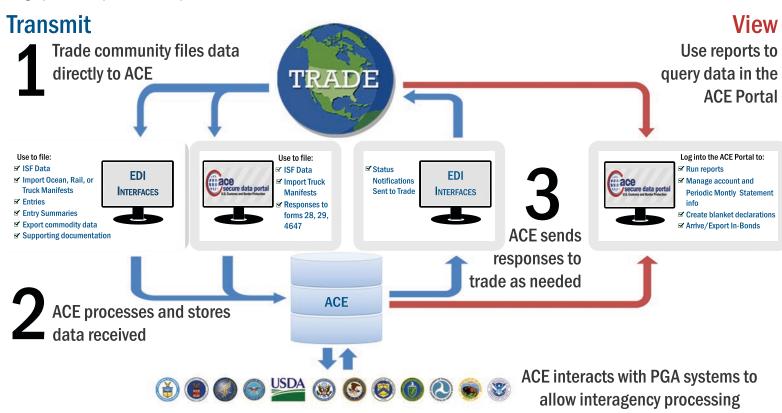

# How to Get Started

#### New to electronic filing?

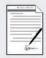

Set up an EDI connection:

- 1. Send a Letter of Intent (LOI) to
  - letterofintent@cbp.dhs.gov to begin the process.
- 2. You will be a assigned a client representative who will guide you through EDI connection process.

Business entities that wish to communicate via EDI to CBP may 1) use an approved software provider 2) contact a service center or 3) develop software in-house

Already filing electronically and ready to transition to ACE?

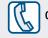

Call your client representative

#### Need an ACE Portal account?

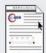

Fill out an application on CBP.gov to get an ACE Secure Data Portal account

For details on how to get started, visit www.cbp.gov/trade/automated/getting-started

### Dates to Know

The deadlines below are important to know as you transition to ACE. Don't wait...Migrate!

### May 1, 2015

Mandatory use of ACE for all electronic import and export of transportation

### Nov. 1, 2015

Transition period begins: ACE filing of electronic entry and manifest filings for all modes associated entry summary types 01, 11, 03, 51, 52 with or without PGA data encouraged

### Feb. 28, 2016

ACE must be used and ACS will no longer be available for filing of all electronic entries and associated entry summaries. In APHIS Core, ATF, CDC, DCMA, DDTC, addition, electronic FDA, NHTSA, APHIS (Lacey) data must be filed in ACE and ACS TTB data. Hybrid submissions will no will no longer be available

#### Jul. 2016

Upon publication of the Final Rule, ACE must be used for filing AMS, DEA E&C, EPA, FSIS, FWS, NMFS and longer be allowed

#### Oct. 1, 2016

Mandatory use of ACE for all remaining electronic portions of the CBP cargo process

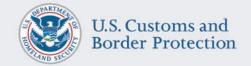

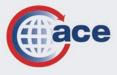